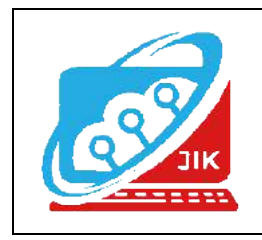

# **Jurnal Informatika dan Komputer (JIK)**

**Vol. 14 No. 1 (2023) ISSN Media Cetak : 2089 – 4384**

## **MEMBUAT WEBSITE UPTD PUSKESMAS BATUMARTA II MENGGUNAKAN PHP & MYSQL**

**Noor Safitri Mianti<sup>1</sup> , Sri Hartati <sup>2</sup> , Muhajir Arafat<sup>3</sup>**

1,2,3Program Studi TeknikInformatika, Universitas Mahakarya Asia <sup>1,2,3</sup>Jl. Jend A. Yani No.267A Tanjung Baru, Baturaja, OKU, Sumatera Selatan Korespondensi Email: <u>noorsftri@gmail.com<sup>1</sup>,</u> [hartatiakmi1984@gmail.com](mailto:hartatiakmi1984@gmail.com)<sup>2</sup> [Muhajirarft@gmail.com](mailto:Muhajirarft@gmail.com)<sup>3</sup>

#### **ABSTRAK**

Tugas akhir yang saya buat ini adalah membuat website Puskesmas UPTD Batumarta II. *Website* puskesmas yang dibuat diharapkan dapat membantu Puskesmas untuk memberikan informasi dan sebagai profil agar lebih mudah diakses dan dapat lebih dikenal oleh masyarakat sekitar. *Website* Puskesmas UPTD Batumarta II ini berisi sejarah, visi misi, fasilitas puskesmas, data Puskesmas, nama dokter dan bidan yang bertugas. Data tersebut oleh Puskesmas UPTD Batumarta II diharapkan dapat digunakan sebaik mungkin sebagai sarana meningkatkan mutu Puskesmas UPTD Batumarta II. Sistem website ini dibuat dengan program *PHP* dan database *MySQL*. Dapat disimpulkan bahwa sistem ini sudah siap dikembangkan.

**Kata Kunci** : *Website, Puskesmas, PHP, MySQL.*

### *CREATE A WEBSITE FOR THE UPTD BATUMARTA II PUBLIC HEALTH CENTERUSING PHP & MYSQL*

#### *Abstract*

*This final project that I made was to create a website for the UPTD Batumarta II Public Health Center. The puskesmas website that was created is expected to help the Puskesmas to provide information and as a profile so that it is more easily accessible and can be better known by the surrounding community. The UPTD Batumarta II Public Health Center website contains the history, vision and mission, puskesmas facilities, Puskesmas data, names of doctors and midwives on duty. It is hoped that the data from the UPTD Batumarta II Health Center can be used as well as possible as a means of improving the quality of the UPTD Batumarta II Health Center. This website system is made with PHP program and MySQL database. It can be concluded that this system is ready to be developed.*

*Keywords: website, Puskesmas, PHP, MySQL.*

#### **PENDAHULUAN**

**1. Latar Belakang Masalah**

Sektor kesehatan merupakan salah satu sektor. Pemerintah berkewajiban menyediakan pelayanan kesehatan yang bersifat *public goods* artinya pelayanan yang harus tersedia dan dapat dijangkau oleh setiap orang untuk memperoleh peluang dan mengembangkan kemampuan hidup sehat, yang pada akhirnya kesehatan merupakan gaya hidup masyarakat Indonesia. Disamping itu pemerintah berkewajiban memfasilitasi pengembangan pelayanan kesehatan yang bersifat *private goods* yang memberikan peluang kepada masyarakat untuk memilih pelayanan kesehatan yang sesuai dengan kebutuhan dan kemampuannya. Pemerintah bertugas mengatur, membina dan mengawasi penyelenggaraan upaya

kesehatan yang merata dan terjangkau oleh masyarakat,serta menggerakan peran serta penyelenggaraan pembiayaan kesehatan dengan memperhatikan fungsisosial sehingga pelayanan kesehatan bagi masyarakat yang kurang mampu tetap dapat teriamin.

Dari permasalahan tersebut maka akan dirancang sebuah *website* UPTD Puskesmas Batumarta II dan penulis berusaha mengimplementasikan sistem tersebut kedalam bentuk tugas akhir dengan judul "Membangun Website UPTD Puskesmas Batumarta II Dengan Menggunakan PHP dan MySQL".

#### **2. Batasan Masalah**

Adapun rumusan masalah pada penelitian ini adalah sebaga iberikut :

a. Bagaimana membuat *website* UPTD Puskesmas Batumarta II dengan menggunakan PHP & MySQL

#### **3. Rumusan Masalah**

.

Dalam penelitian ini batasan ketentuan pada pembuatan *website* UPTD Puskesmas BatumartaII yaitu, tidak dibenarkan pengambilan data / penelitian yang tidak sesuai dengan topik penelitian dan *Website* dibuat menggunakan PHP dan MySQL

#### **4. Manfaat Penelitian**

Adapun manfaat yang diperoleh setelah melaksanakan penelitian yaitu:

- a. BagiMahasiswa
	- 1) Memenuhi salah satu syarat untuk memperoleh gelar Ahli Madya.
	- 2) Agar dapat menerapkan dan mengembangkan ilmu yang telah didapatselama kuliah di Universitas MahakaryaAsia.
	- 3) Diharapkan Tugas Akhir ini dapat bermanfaat sebagai bahan acuanserta referensi bagi mahasiswa yang hendak mengambil judul yang berhubungan dengan *website*.
- b. Bagi Universitas MahakaryaAsiaBaturaja
	- 1) Manfaat penelitian yang diselenggaraka n oleh perguruan tinggi Universitas Mahakarya Asia Baturaja antara lain:
	- 2) Dapat mengetahui sejauh mana kemampuan mahasiswa dalam bidang akademik untuk mengembangkan dan meningkatkan mutu pendidikan.
	- 3) Untuk menambah ilmu pengetahuan dan sebagai rujukan bagi penulisselanjutnya.
	- 4) Membina hubungan baik antara UPTD Puskesmas Batumarta II dengan Universitas Mahakarya Asia Baturaja
- c. Bagi UPTD Puskesmas Batumarta II
	- a. Untuk lebih mempermudah masyarakat mengakses profil UPTD Puskesmas Batumarta

II

b. Menjalin hubungan kerjasama yang baik antara UPTD Puskesmas Batumarta II kemasyarakat.

#### **KAJIAN TEORI**

#### **1. Website**

Menurut Sidik (2017:107) Situs Web (Website) awalnya merupakan suatu layanan sajian informasi yang menggunakan konsep hiperlink yang memudah kansurfer (sebutan bagi pemakai komputer yang melakukan penyelusuran informasi di Internet) untuk mendapatkan informasi dengan cukup mengklik suatu link berupa teks atau gambar maka informasi dari teks atau gambarakan ditampilkan secara lebih terperinci..

#### **2. PHP**

Menurut Hidayatullah dan Kawistara dalam bukunya yang berjudul Pemrograman Web (2017:223) mengemukakan bahwa "PHP Hypertext Preprocessor adalah suatu bahasa scripting khususnya digunakan untuk web development ".PHP memiliki sifat server side scripting sehingga untuk menjalankan PHP harus menggunakan webserver.

#### **3. MYSQL**

Parulian (2017:163) menyatakan bahwa MySQL adalah sistem manajemen database digunakan untuk penyimpanan data dalam tabel terpisah dan berfungsi menempatkan semua data dalam satu ruang yang besar MySQL adalah *system database* popular paling lazim digunakan di PHP .MySQL adalah salah satu program RDBMS yang sangat terkenal.

Salah satu ke unggulan dari MySQL adalah sifatnya *scalable*, bisadinaikkan dan diturunkan skalanya. Jadi MySQL ini dipakai oleh program kecil hingga program besar. Bahkan *yahoo, google,* dan *facebook* pun memakai MySQL dalam batas tertentu.

#### **4. XAMPP**

Menurut Jubilee Enterprise (2017:2), XAMPP merupakan *server* yang paling banyakdigunakan. Fiturrnya lengkap, mudah digunakan *programmer* PHP pemula karena yang perlu anda gunakan hanya lahmenjalankan salah satu module bernama *Apache*  yang dapat memproses PHP.

#### **5. HOSTING**

Samsul Arifin (2017:179) Hosting merupakan tempat penyimpanan data website dimanadidalam nya meliputi kapasitas pemyimpanan, bandwith yang merupakan sebuah kapasitas yang digunakan untuk mengukur jumlah pengunjung website serta database. Menurut Aliyun Hosting juga memiliki arti layanan berbasis internet sebagai tempat penyimpanan data atau tempat menjalankan aplikasi ditempat yangdisebut denganserver dan dapat diakses melalui jaringan internet. Hosting juga merupakan jasa layanan internet yang menyediakan sumber daya peladen-peladen untuk

disewakan sehingga memungkinkan organisasi atau individu menempatkan informasi di internet berupa HTTP, FTP, EMAIL,atau DNS

#### **6. DOMAIN**

Domain adalah nama untuk sebuah situs biasa nya nama unik yang diberikan untuk mengidentifikasi nama *serve rcomputer* seperti *webserve*r atau *email server* di jaringan komputer ataupun internet. Fungsidomain adalah untuk mempermudah pengguna diinternet pada saat melakukan akses ke *server* yang dikunjungi tanpa harus mengenal deretan angka yang rumit yang dikenal sebagai *IP Address*. Nama domain ini juga dikenal sebagai sebuah kesatuan dari sebuah situs web seperti contohnya "*Wikipedia*". Nama kadang-kadang disebut pula dengan istilah URL, atau alamat web.

#### **7. UPTD Puskesmas Batumarta II**

Selaras dengan semangat Undang-undang Nomor 32 tahun 2004 tentangPemerintahan Daerah dan Undang-undang Nomor 33 tahun 2004 tentang Perimbangan Keuangan antara Pemerintah Pusat dan Daerah, terbentang peluang dan tantangan bagi sektor kesehatan dan sumber daya manusia kesehatan untuk mampu menyusun rencana serta menetapkan strategi yang lebih sesuai dengan kondisi daerah dan dapat menjamin lebih efektifnya upaya pelayanan kesehatan sehingga diharapkan lebih meningkatkan derajat kesehatan masyarakat.

#### **METODOLOGI PENELITIAN**

#### **A. Subjek Penelitian**

Subjek dalam penelitian ini adalahpembuatan *website* toko online untuk UPTD Puskesmas Batumarta II.

#### **B. Waktu dan Tempat Penelitian**

Penelitian ini berlangsung pada bulan Maret sampai dengan selesai di UPTD Puskesmas Batumarta II.

#### **C. Metode Pengumpulan Data**

Dalam melakukan penelitian ini banyak data-data yang harus penulis kumpulkan sebagai berkas penyusunan laporan tugasakhir. Adapun *metode* yang dilakukan yaitu:

#### *a.* **Metode***Interview*

*Interview* adalah pengumpulan data dengan cara melakukan tanyajawab langsung kepada pihak yang bersangkutan, dalam hal ini yaituKepala UPTD Puskesmas Batumarta II.

#### *b.* **Metode***Referensi*

Metode *referensi* dilakukan dengan pengumpulan *referensi-referensi* yang berhubungan dengan permasalahan yang ada, berupa buku-buku, majalah, dan *artikel* tentang UPTD Puskesmas Batumarta II

#### **c. Metode** *Observasi*

Metode *Observasi* adalah pengumpulan data yang dilakukan melalui pengamatan langsung kepada subjek penelitian.

#### **D. Alat Penelitian**

Dalam melakukan penelitian ini memerlukan peralatan yang terbagi dalamdua perangkatlunak (software ), dan perangkat keras (hardware ).

Perangkat-perangkat yang digunakan yaitu:

- 1. Hardware :
	- a. Intel Core i3 CPU
	- b. Memori1GB
	- c. Hardisk1 TB
	- d. WifiHOTSPOT
- 2. Software :
	- a. OS Windows 7 Pro32bit
	- b. Xamppv.3
	- c. SublimeText3
	- d. Bahasa pemrograman PHP 7.3 &PythonV.3
	- e. Bootstrap FrameworkCss
	- f. MozilaFirefox
	- g. SQLmap
	- h. CmderConsole.

#### **HASIL DAN PEMBAHASAN**

#### **A. Hasil**

Hasil yang didapat dari penelitian yang dilakukan oleh penulis adalah Membuat Website Di UPTD Puskesmas Batumarta II Menggunakan *PHP* Dan *MySQL*. Adapun tampilan sebagai berikut:

**1.** *Form* **Menu Utama**

Menu utama merupakan tampilan *form* yangberisi daftar dari bagian dalam website ini, didalam *menu*  utama ini terdapat menu-menu atau daftar yang menghubungkan ke *form* yang sesuai dengan daftar yang ada.

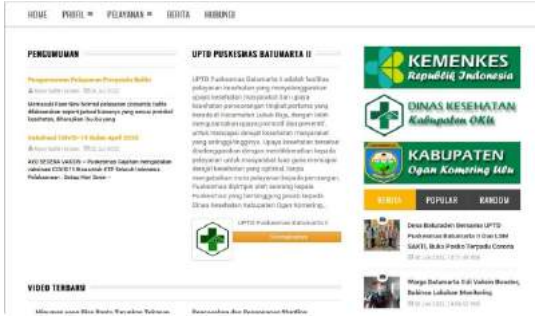

#### Gambar 1.Tampilan Menu Utama **2.** *Form* **Menu Lokasi.**

Halaman ini berisi lokasi UPTD Puskesmas Batumarta II.

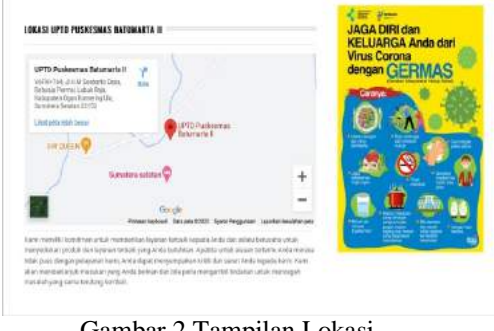

Gambar 2.Tampilan Lokasi

#### **3.** *Form* **Menu Berita**

Halaman ini berisi Berita UPTD Puskesmas Batumarta II.

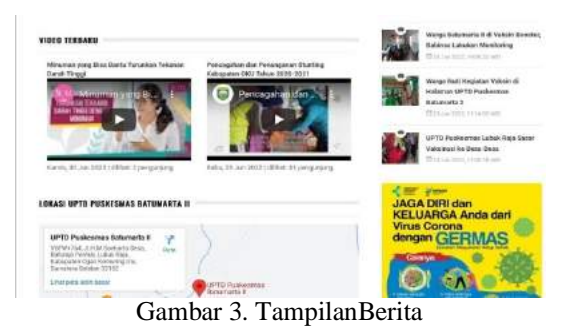

4. *Form* AlurPelayanan Halaman ini berisi Alur Pelayanan dari UPTD Puskesmas Batumarta II.

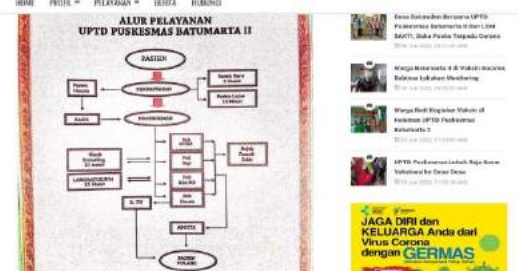

Gambar4.TampilanAlurPelayanan

5. *Form* Menu Pelayanan Halaman ini berisi Pelayanan dari UPTD Puskesmas Batumarta II.

| <b>BITEARING NEWS</b>       |                                       | WARDA BATINAKEIN IS IN VANGIN ENVISION, GUERNALI, MIZICAN MODERNING |                                                 |
|-----------------------------|---------------------------------------|---------------------------------------------------------------------|-------------------------------------------------|
| 183687<br>mm =              | <b>PELIXYANAN !!!</b><br><b>BEREA</b> | HUBUNTA                                                             |                                                 |
|                             | ALCOHOL: AND                          |                                                                     |                                                 |
| Pall Umum                   | <b>TARIF PELEVANIAN</b>               |                                                                     | <b>KEMENKES</b>                                 |
| A hair Line Mary 19 was     | POLISIAN                              |                                                                     | Republik Indonesia                              |
|                             | <b>BENGAURATA</b>                     |                                                                     |                                                 |
|                             | <b>BERIVEELW</b>                      |                                                                     | DINAS KESEHATA<br>iabupaten OKU                 |
|                             | PO FAMILY KD                          |                                                                     |                                                 |
| e.                          | <b>BENIGHTED KAR</b>                  | <b>ADOXUE</b>                                                       | <b>KABUPATEN</b>                                |
|                             | VIRGINALE COVED TO                    | 実す人物<br><b>Exhausting 1 Rd.</b><br>March Ecole Pre (811)            | 55<br><b>Ogan Komering Utu</b>                  |
|                             | <b>ALBILIAS</b>                       | <b>BLE LINEERS</b>                                                  |                                                 |
| N6<br>×                     | <b><i>IDATIONAL</i>Y</b>              | <b>LAJ JUN</b>                                                      | <b>RANDOM</b><br><b>POPULAR</b><br><b>State</b> |
| <b>Fresh</b>                | <b>LARCHARLING</b>                    | <b>Hanshare</b> week<br>ando heler & danging) stress                | beautistundes bansara en ro                     |
| τ<br>Tisico<br><b>COLOR</b> | <b>PELIGRAIRA SVS</b>                 | <b>SIX-ATOUR GUEST GRITIAN</b><br>be a structure in a bank of the   | Publishman Batamarta II Dan LSM                 |

Gambar 5. Tampilan Menu Pelayanan

#### **B. Pembahasan**

Adapun langkah-langkah yang dilakukan oleh penulis dalamMembangunWebsite UPTD Puskesmas Batumarta II Menggunakan *PHP* dan *MySQL* adalah sebagai berikut:

#### 1) Database

Membuat Database yang akan digunakan melalui *localhost/PHPMyadmin*. Adapun langkah-langkahnya yaitu:

*a.* Aktifkan*Xampp*

| EC.                                                                                         |                                                                                                    | XAMPP Control Panel v3.2.2.                         |                                                                                                    |                      |                         |                   |        | corno            |
|---------------------------------------------------------------------------------------------|----------------------------------------------------------------------------------------------------|-----------------------------------------------------|----------------------------------------------------------------------------------------------------|----------------------|-------------------------|-------------------|--------|------------------|
| <b>Manufacture</b><br><b>Georgiana</b><br><b>Afferent rates</b>                             |                                                                                                    | $P$ iD(s)<br>Desetimi                               |                                                                                                    | Arritmen.            |                         |                   |        | <b>Fireburns</b> |
|                                                                                             | Apache                                                                                                   | 7012                                                |                                                                                                    | Shop.                | <b><i>Bulleties</i></b> | <b>Electric</b>   | Logs   | 2444             |
|                                                                                             | <b>MYSOL</b>                                                                                             | 5366<br>114066                                      | 3386                                                                                                    | <b>Tany</b>          | Galleries               | <b>Carriba</b>    | Lingre | <b>GADKERY</b>   |
|                                                                                             | PINCENNI                                                                                                 |                                                     |                                                                                                    | <b>Third</b>         | <b>Scale Avenue</b>     | <b>Carriba</b>    | Losse  | Services         |
|                                                                                             | <b>Viensary</b>                                                                                          |                                                     |                                                                                                    | <b>Tivet</b>         | <b>School</b>           | <b>Classifica</b> | Losse  | Lis mugs         |
|                                                                                             | <b>Thomas and Alas</b>                                                                                   |                                                     | Shert                                                                                                    | <b>All Alexander</b> | <b>Derstig</b>          | Logs              | Ciu #  |                  |
| 16.17.48<br>6.47.48<br>15.47.48<br>16.47.48<br>15.47.49<br>15.47.50<br>16.47.50<br>15.47.50 | changes 3<br>(makin)<br>mare 1<br><b>PERMIT</b><br>Anachel<br>[Apacha]<br><b>Historical</b><br>freuentil | Initializing Modules<br><b>Control Parist Ready</b> | All precapitation found<br>Starting Chack-Timer<br>Attempting to start Apache app<br>Status change detected: running<br>Alternative to start MyBQL ages.<br>Status change detected running |                      |                         |                   |        |                  |

Gambar 6.Tampilan *Xampp* Aktif

b. Buka Mozila Firefox atau Google Chrome kemudian ketik *localhost/phpmyadmin.*

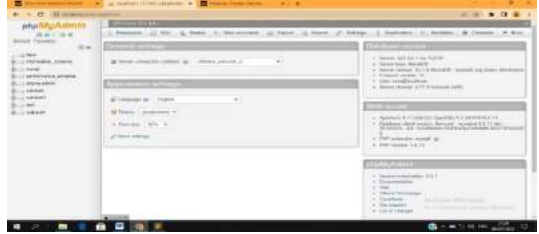

Gambar 7.Tampilan *Localhost/ PHPMyAdmin*

c. Buat database pada MySQL, ketik nama database lalu pilih create

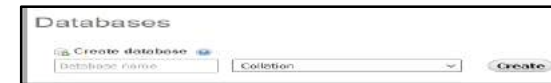

Gambar 8 . Tampilan *Create Database*

- d. Setelah database berhasil dibuat, selanjutnya membuat tabel sesuai yang dibutuhkan.
- e. Pada pembuatan tabel sebagai contoh , ketik nama tabel pada form tablename: tb\_admin, kemudian isi field pada tabel name id, username, password lalu untuk type dataid (varchar), username (varchar), password(text)setelahituuntuklenght/valueid(50),u sername (15),password(-).
- f. Selanjutnya pada Null index pilih Primary dan centang bagian A\_Ipadaidkemudiankliksavepada halaman.
- g. Tampilan struktur tabel yang berhasil dibuat, kemudian lanjut membuat tabel lainnya didalam database yang sesuai dengan data yang dibutuhkan.

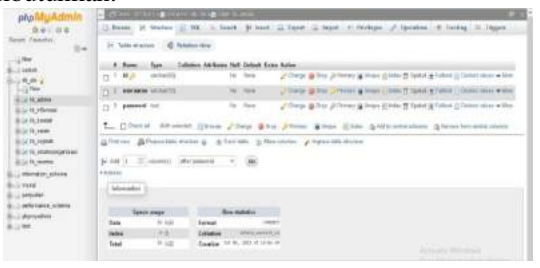

Gambar 9 . Tampilan Struktur Tabel Admin

h. Tampilan Struktur Tabel Sejarah Pada proses pembuatan tabel sejarah sedikit

berbeda pada tabel nameid, judul, deskripsi dan gambar lalu untuk type data id (varchar), judul (varchar), deskripsi(text) dan gambar (varchar) setelah itu untuk lenght/valueid (30), judul(50), deskripsi(-) dan gambar(30).

| phpMuAlt                                                   | 1. Britt and the bill but more                                                          | <b>College College</b>  |         |                                                                                      |  |  |
|------------------------------------------------------------|-----------------------------------------------------------------------------------------|-------------------------|---------|--------------------------------------------------------------------------------------|--|--|
| 日本には言                                                      | 11 Annex: 31 States 111 98.                                                             |                         |         |                                                                                      |  |  |
| Scott Patentill<br>me.                                     | Sable developed                                                                         |                         |         |                                                                                      |  |  |
| U.Ne                                                       | <b>Notes Auft Callagh Airest Addust</b><br><b>R. Races</b>                              |                         |         |                                                                                      |  |  |
| $1.01103 - 1$                                              | 17.147<br>monet fit                                                                     |                         |         | Though in their primary in times at term 22 lasted in future (212)must easily within |  |  |
| <b>CLEAN</b>                                               | <b>CLIC And</b><br>account of the                                                       | Text, TAKES             |         | " Them in the " Lighted Network" paint 12 (1999) R. Letter " Committee" and the      |  |  |
|                                                            | 13 St Stady Bob Links                                                                   | Text FAAL               |         | . Over \$3w J Fore; \$3m (\$160 ff land \$14m) (then who wide                        |  |  |
|                                                            | (1) F peaker connects                                                                   | 164 FBRID               |         | . One 2014 Fires Cross Line Town & that Senior who we                                |  |  |
| <b>BILLY TA, SAME</b>                                      | L., COHN RESONAL COLOR PORCE BOX PAGE BOND PLAN AND CONSULTING CONSUMING                |                         |         |                                                                                      |  |  |
|                                                            |                                                                                         |                         |         |                                                                                      |  |  |
| U.S. Lessede<br>E. J.C. FA., Allrad Ground parties a apri- |                                                                                         |                         |         |                                                                                      |  |  |
| BILL 19, Norths                                            | Afreese Afrancisk mins & African Ulberches, Chevroletomore                              |                         |         |                                                                                      |  |  |
| PROTEEN, ATA444                                            | in each in the comment of the prote-                                                    |                         |         |                                                                                      |  |  |
|                                                            | <b>STEELER</b>                                                                          |                         |         |                                                                                      |  |  |
|                                                            | <b>CARD COMPANY</b><br>of Monday                                                        |                         |         |                                                                                      |  |  |
|                                                            |                                                                                         |                         |         |                                                                                      |  |  |
|                                                            | <b>Space creat</b>                                                                      | <b>Brigadon Markets</b> |         |                                                                                      |  |  |
|                                                            | 44 mills<br><b>Bake</b><br><b>Escove</b><br><b>HOLD</b><br>College Ltd.<br><b>Teles</b> | 175 S Zweich (d.        | $-0.01$ | allock strengths and the state of the                                                |  |  |

Gambar 10.Tampilan Struktur Tabel Sejarah

i. Tampilan Struktur Tabel Visi –Misi

Proses pembuatan tabel Visi Misi ini sama dengan proses pembuatan tabel sejarah.

| BDB                                                                                                    |                                                                                                    | The contract of the contract of the president           |                                           |                                                                                 |                                    |  |
|----------------------------------------------------------------------------------------------------|----------------------------------------------------------------------------------------------------|---------------------------------------------------------|-------------------------------------------|---------------------------------------------------------------------------------|------------------------------------|--|
| 体制可避痛                                                                                                    | 12 Rooms 24 Associates 12 AM - In South 24 Associates and Associates on Pendington of Associates 1.00 Technique 10: Thomas  |                                                         |                                           |                                                                                 |                                    |  |
| <b>Benedict Properties</b><br>$\sim$<br>ultr.<br>86,85-2<br><b>CLEAN</b>                                                      | $\sim$<br><b>Sensi atraction</b>                                                                                            | C lakess dire                                           |                                           |                                                                                 |                                    |  |
|                                                                                                    | Colletion Job Bullet, Net-Oxford: Exist, Added<br><b>Funn</b>                                                               |                                                         |                                           |                                                                                 |                                    |  |
|                                                                                                    | <b>Lessing CITS</b><br>ъ<br>$\overline{a}$                                                                                  |                                                         | St. Tow                                   | Three & Inc. Aftered Milner School Pitano & Wed School and when                 |                                    |  |
|                                                                                                    | <b>Wind</b><br>special Fill                                                                                                 |                                                         | <b>Warrior Stevens</b>                    | These gives Three plans Clear Wheat gradual Clear site when                     |                                    |  |
| Lt-Fh, when<br>Li ra Johann                                                                                                   | <b>Basichers</b> text                                                                                                    |                                                         | <b>Sky Toyota</b>                         | /These Miller Jilliney William Ellino III liability haben Colombian and willing |                                    |  |
| <b>Bill VA Joseph</b>                                                                                                    | <b>Advance Concerns (2)</b>                                                                                                 |                                                         | like Cheese -                             | . These diversions afront (line If these a later), these was wide.              |                                    |  |
| <b>Brist 19, Lame</b><br>(a) 10, search                                                                                       | <b>C.</b> Civatal Artestic Un-<br>All first All Printers. Will find a first financial status of the second business and the |                                                         |                                           |                                                                                 |                                    |  |
| IL Jr. Ft. smaldonmanns av-<br><b>ELS MONART</b>                                                                              | (\$700 mm _ \$870 mm) \$931 \$930 mm _ \$1 mm mm _ \$1 mm column _ #1 mm mm at a first                                      |                                                         |                                           |                                                                                 |                                    |  |
| <b>USINGARY ATAINS</b><br>Li Angelar<br><b><i>INSTANTS</i></b><br>pollutions: schools<br><b>UNIVERSITY</b><br><b>CONTRACT</b> | To start in<br>a lesisse                                                                                                    | Ellisabetti dila gener                                  |                                           |                                                                                 |                                    |  |
|                                                                                                    | <b>Monday</b>                                                                                                    |                                                         |                                           |                                                                                 |                                    |  |
|                                                                                                    | <b>Texts lease</b>                                                                                                    |                                                         | Are made in                               |                                                                                 |                                    |  |
|                                                                                                    | <b>Tate</b>                                                                                                    | 11.000<br>Former                                        |                                           |                                                                                 |                                    |  |
|                                                                                                    | <b>Select</b><br><b>Telest</b>                                                                                              | Map.<br><b>Little Ave</b><br>$W$ with<br><b>Couples</b> | FRESH, FRANK, PL<br>the star is strike an |                                                                                 | <b>Achieved Billions</b>           |  |
|                                                                                                    |                                                                                                    | mari                                                    |                                           |                                                                                 | the new statement or forms of some |  |

Gambar 11. Tampilan Struktur Vis iMisi

#### j. Tampilan Struktur Tabel Galeri

Pada proses pembuatan tabel informasi ini proses pembuatan tabel name id (varchar) 30, peta\_lokasi (text), alamat (text), email (varchar) 20, dan no\_hp (bigint) 16.

| phot                                          | <b>Diff</b><br><b>TERRITORY</b><br><b>In Charles of Career</b><br>--<br>                                                         |
|-----------------------------------------------|----------------------------------------------------------------------------------------------------|
| 10.00                                         | [] Bown 24 Studye [2] Mk. [5] Start [3] Start [2] Start Co. Start C. Printings [2] Operation [2] Section [2] Starting [2] Magnes |
| Roots, Tannissa<br>$\sim$                     | 14 Table prisoners  All Molemen show                                                                                             |
|                                               | Exiliptive: Mathemat, Bud, Exiliptit, Estine Various<br><b>Thursday</b>                                                          |
| to all sea to                                 | / Owe @ Fee Ji-Friest @ Heal @ Hills @ Todal @ Future @ Restriction with a<br>m(b C2)<br>Ry Stop<br>14.3<br>ä                    |
|                                               | These is the officer a large client of funeral future and which<br>WALL Block<br>point behalf look<br>n.                         |
|                                               | J'Ouiup @This JPPman @1844 @1964 @Tome @ Cohon @Send was with t<br><b>SUIT</b><br>No. For<br>shame!<br>tā.                       |
| THE R P. LEWIS CO., LANSING MICH.             | J Open @ Dec Ji Pinner at to pr J Hele T Lewis V February 2004 and with a<br>Rd. Blue<br>$-0.01$<br>'nэ<br><b>Amad</b>           |
| <b>Alla fiction associate</b>                 | J Dana @ Der J Pinus, @ Lear 21 hot @ Spela @ Fuller Schemmister # Hot-<br>14,74<br>$3a$ / How<br>suret File<br>$\mathbf{a}$     |
| <b>IN: ATANEER/SETTLES</b><br>Link 19, months | L. Client Shoote likes Jone gins give these gins gold-securities glassifications                                                 |
| <b>PROPURSION: AGTAINING</b>                  | Il Followr . 25 Forme late marker of<br>& Tark-tells<br>Han Library  of Hamber Hills (district)                                  |
| <b>PA48</b>                                   | \$2,848 E To concentri - aller no ha                                                                                             |
| anteriores scientais                          | + lowerer                                                                                                    |
|                                               |                                                                                                    |
|                                               | $-1$ . Indicates that                                                                                                    |

Gambar 12. Tampilan Struktur Galeri

#### 2) Pembuatan SublimeText

Pembuatan website (fron end) dengan code editor sublime text, Adapun script yang digunakan berdasarkan menu-menu dalam pembuatan website sebagai berikut:

a. Tampilan *Home*

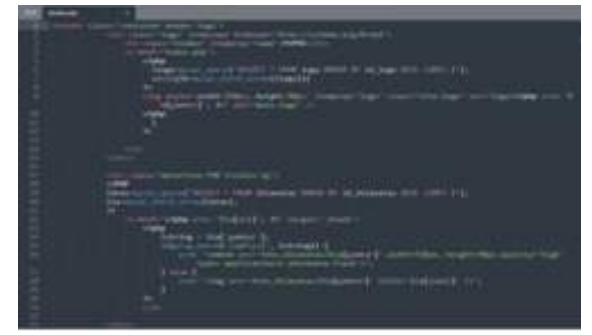

Gambar 13. Tampilan Home

b. Tampilan Header

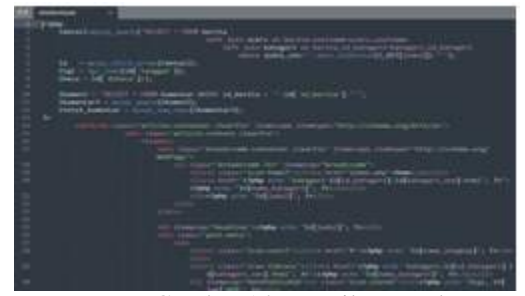

Gambar 14.Tampilan Header

c. Tampilan *Content*

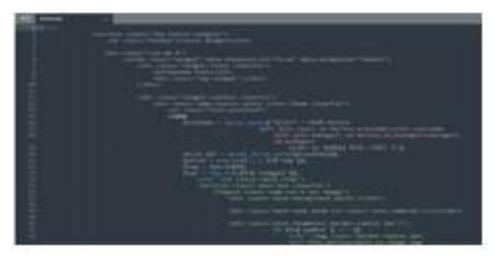

Gambar 15. Tampilan *Content*

d. Tampilan *Footer*

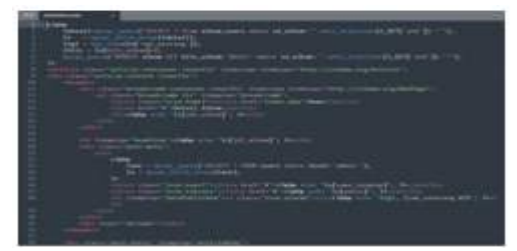

Gambar 16. Tampilan *Footer*

e. Tampilan Detail Berita

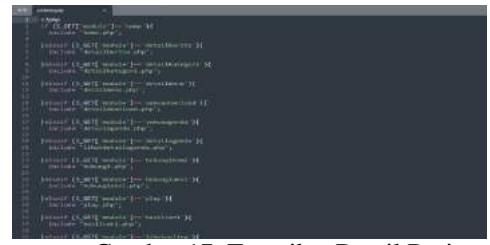

Gambar 17. Tampilan Detail Berita

f. Tampilan Album

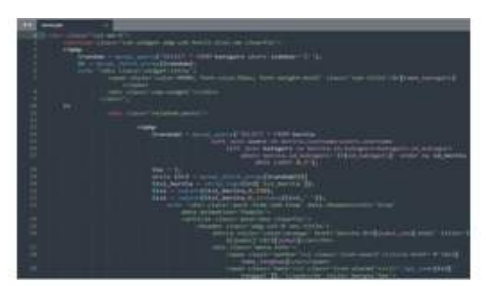

Gambar 18. Tampilan Album

g. Tampilan Agenda

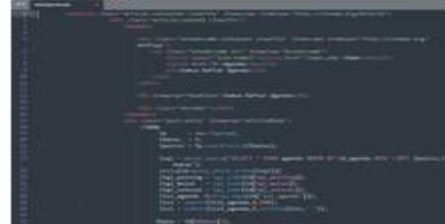

Gambar 19. Tampilan Agenda

h. Tampilan *Play*

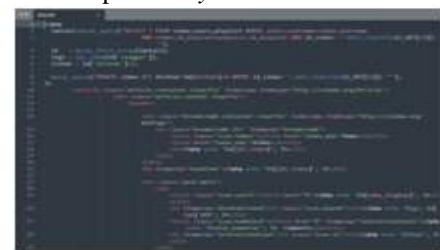

Gambar 20. Tampilan *Play*

I. Tampilan *Slide*

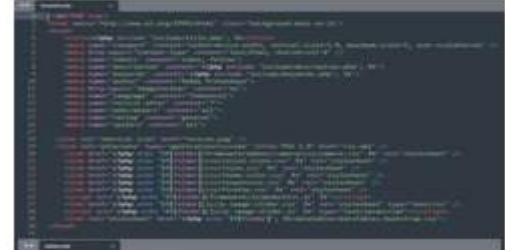

Gambar 21. Tampilan *Slide*

J. Tampilan*Template*

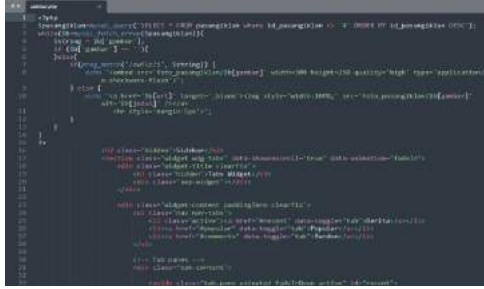

Gambar 22. Tampilan *Template*

K. Tampilan Sidebar

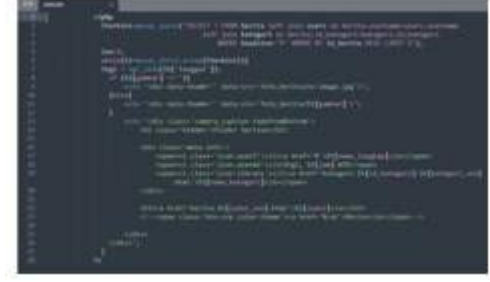

Gambar 23. Tampilan Sidebar

- 3. Hosting
	- a. Buka *website* <https://www.rumahweb.com> untuk memulai *hosting.*

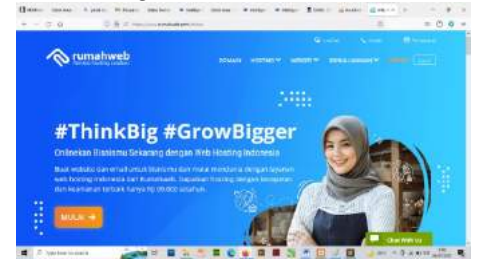

Gambar 24. Tampilan rumahweb.com

b. Setelah *login* masuk ke halaman *cPanel hosting.*

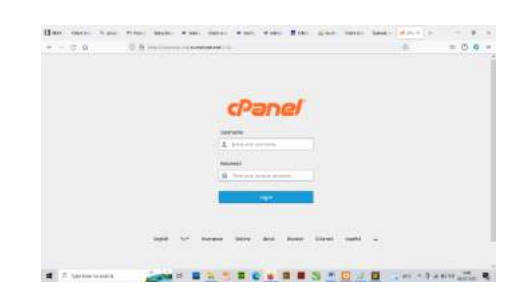

Gambar 25. Tampilan Halaman *cPanel.*

c. Masuk ke halaman *file manager,* pilih *php MyAdmin.*

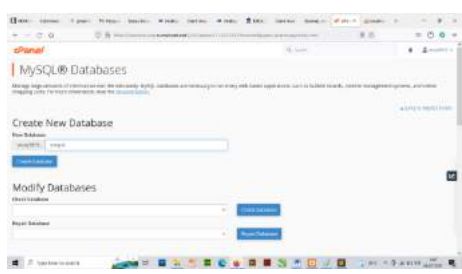

Gambar 26. Tampilan Memasukkan *Databases*

d. Memilih *file SQL.*

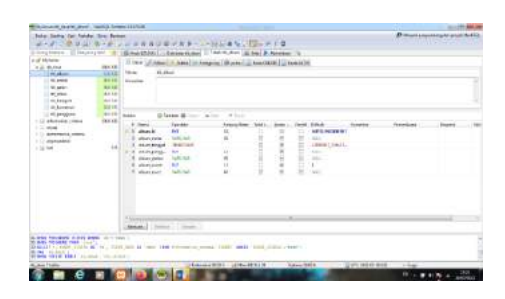

Gambar 27. Tampilan *SQL.*

e. Masukke *file manager. Uploadpublic\_html.*

| $2.8 -$<br>$-20$<br>$\sim$   | con distinguished and it can assess that there                                               |                          |                                     |                                      | $= 0.5$               |
|------------------------------|----------------------------------------------------------------------------------------------|--------------------------|-------------------------------------|--------------------------------------|-----------------------|
| <b>CP</b> His Marieties      |                                                                                              |                          | ٠<br>women kind                     |                                      | <b>B</b> Limited      |
|                              | OR PER Line From Albert Administration History States Public Schlieser Politics, With Public |                          |                                     |                                      |                       |
| of the state and             |                                                                                              |                          |                                     |                                      |                       |
| En 1<br>- 1                  | \$100 Driver tim knot \$100 Stor South General \$240m \$700 or                               |                          |                                     |                                      |                       |
| Subapat M.                   | $110 -$<br>$\sim$<br>W<br>÷                                                                  | m                        | <b>CAR AND ART</b>                  | <b>Sept</b>                          | <b>The America</b>    |
| & desay importer             | $\sim$                                                                                       | $+$ 40                   | Transaction and                     | decrease errors                      | <b>STAR</b>           |
| 4 Th all:<br><b>St-Facts</b> | - -<br>$\sim$                                                                                | A AR                     | Sweet of the way                    | <b>Manifesta Advised Association</b> | <b>ATA</b>            |
| 4 Blocket                    | <b>RE</b> For                                                                                | a im-<br>$\sim$          | <b>High-24186</b>                   | mi                                   | <b>WW</b>             |
| Allegalder Park              | <b>CE AMER</b>                                                                               | <b>A</b><br>œ            | inger plat and                      | a sa<br>ADM/NY                       | <b>With</b>           |
| · Paul MA FORD<br>of Delayer | <b>AMERICANS</b><br>. .                                                                      | in the<br>ca             | 202130-2<br>transport for the forms | $-$                                  | <b>STAR</b><br>$\sim$ |
| of for british               | u                                                                                            | 166                      | Todays, 3 Tel Web                   | <b>Ballinga, Akit Ave.</b>           | <b>ATM</b>            |
| <b>TANKS</b>                 | <b>THE</b>                                                                                   | 3.68<br>m                | THREE TO BE FEE                     | <b>REGISTER FAILTING</b>             | $\sim$                |
|                              | <b><i>ATTENTI</i></b>                                                                        | <b>THE RAILWAY</b><br>-- | Taxies J.W. Mo.                     | Martingal, American                  | sin a<br>-            |
|                              | and a                                                                                        | 19 Main                  | Toma 3 as and                       | <b>Audio Card</b>                    | an-<br>œ              |
|                              | $\rightarrow$                                                                                | w                        | - MN A 70 SP                        | - 10                                 |                       |

Gambar 28. Tampilan *UploadPublik\_html.*

f. Extra file .zip

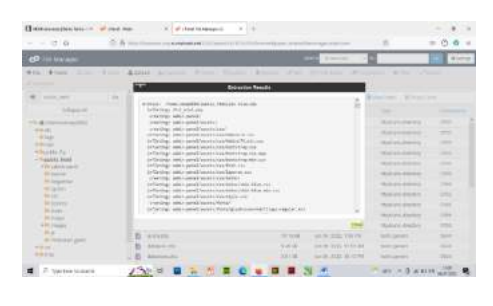

Gambar 29. Tampilan extra file.zip

#### **KESIMPULAN DAN SARAN**

#### **A. Kesimpulan**

Dari hasil perancangan sampai dengan pembuatan *website* Membuat Website UPTD Puskesmas Batumarta II Dengan Menggunakan PHP & MySQL dapat disimpulkan bahwa dengan adanya *website* ini akan menjadi media dalam penyampaian informasi tentang UPTD Puskesmas Batumarta II.

#### **B. Saran**

Sebagai penutup dari laporan ini, penulis ingin menyimpulkan beberapa saran dalam pengembangan *website* selanjutnya. Adapun saran-saran yang ingin penulis sampaikan adalah:

- 1. Pada pembuatan *website* ini masih banyak kekurangan, hanya menampilkan informasi UPTD PuskesmasBatumarta II.
- 2. Pembuatan *website* ini masih sangat terbilang sederhana, terutama diari segi tampilan dan segi

keamanan, ada baiknya untuk tahap pengembangan sistem baru diharapkan dibuat semenarik mungkin dan dikembangkan lebih lanjut lagi agar bisa lebih bermanfaat bagi pengelolah dan pengguna *website* tersebut.

3. Perancangan *website* ini diharapkan bisa lebih interaktif lagi agar informasi yang diinginkan pengguna dapat lebih bermanfaat lagi.

#### **DAFTAR PUSTAKA**

- [1]. Abdul Kadir. 2008. Tuntunan Praktis Belajar Database Menggunakan MySQL, C.V Andi Offset. Yogyakarta
- [2]. Sidik 2017:107.*Website* adalah layanan sajian informasi
- [3]. Hidayatullah dan kawistara, 2017:223. Pengertian PHP *(HypertextPreprocessor)*
- [4]. Parulian, 2017:163 *MySQL* adalah sistem informasi database
- [5]. Samsul Arifin, 2017:179. *Hosting* merupakan tempat penyimpanan data website
- [6]. Abdulloh, 2017:6. *Phpmyadmin* merupakan aplikasi berbasis website yang digunakan untuk membuat database mysq

88